## 先進的窓リノベ2024事業 よくあるご質問

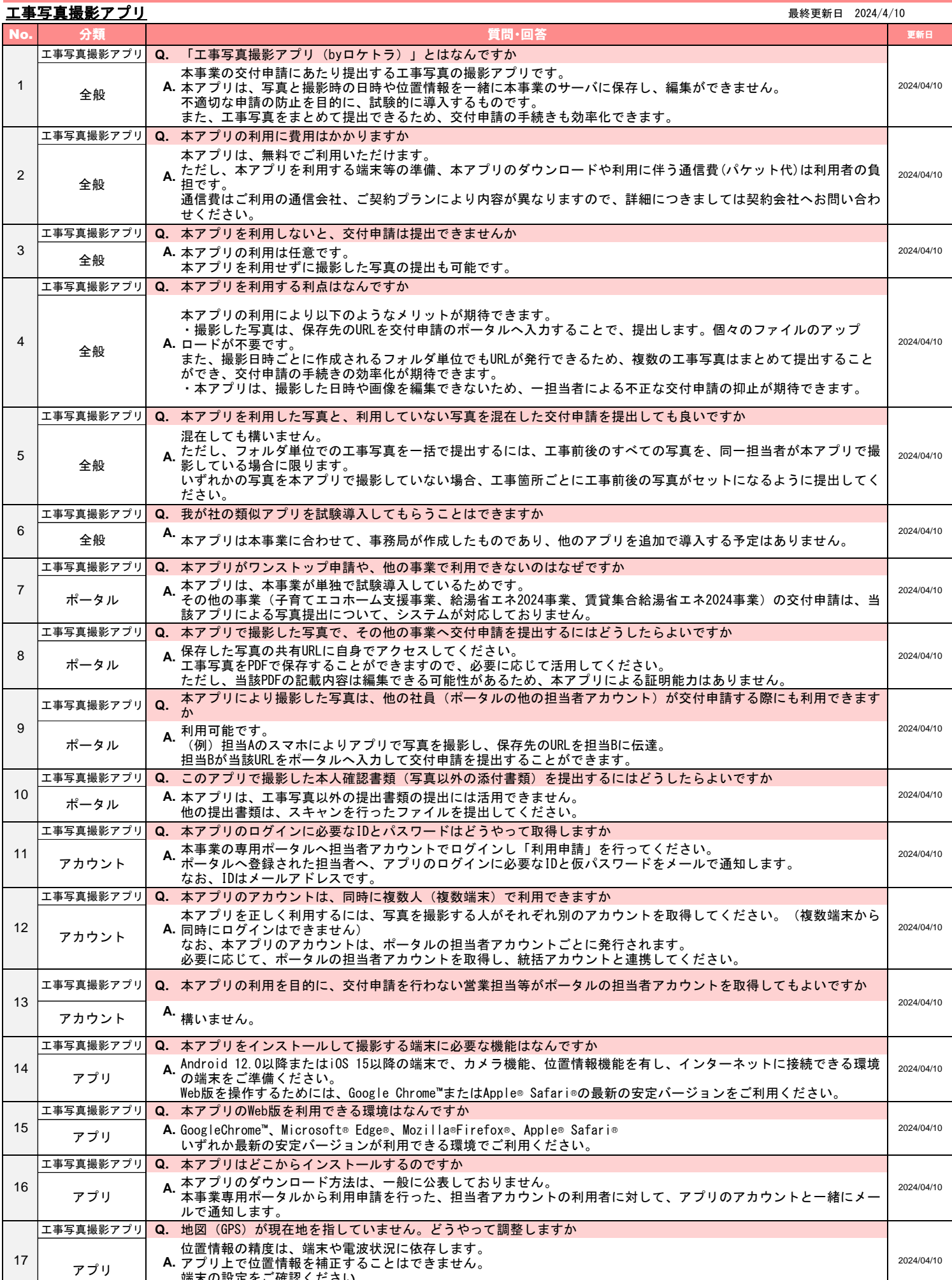

端末の設定をご確認ください。

なお、数十メートル程度の誤差は、交付申請上は問題としません。

## 先進的窓リノベ2024事業 よくあるご質問

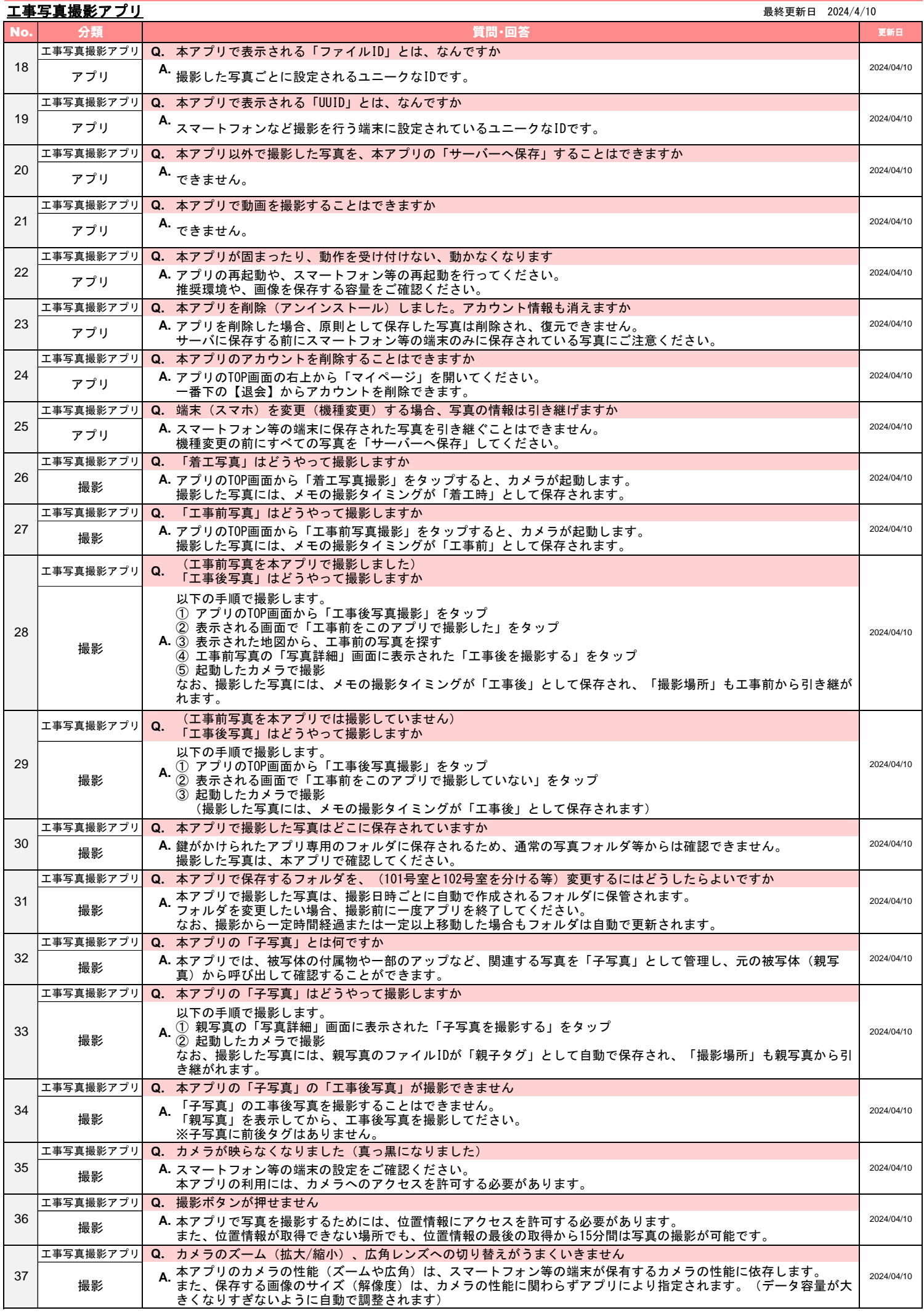

## 先進的窓リノベ2024事業 よくあるご質問

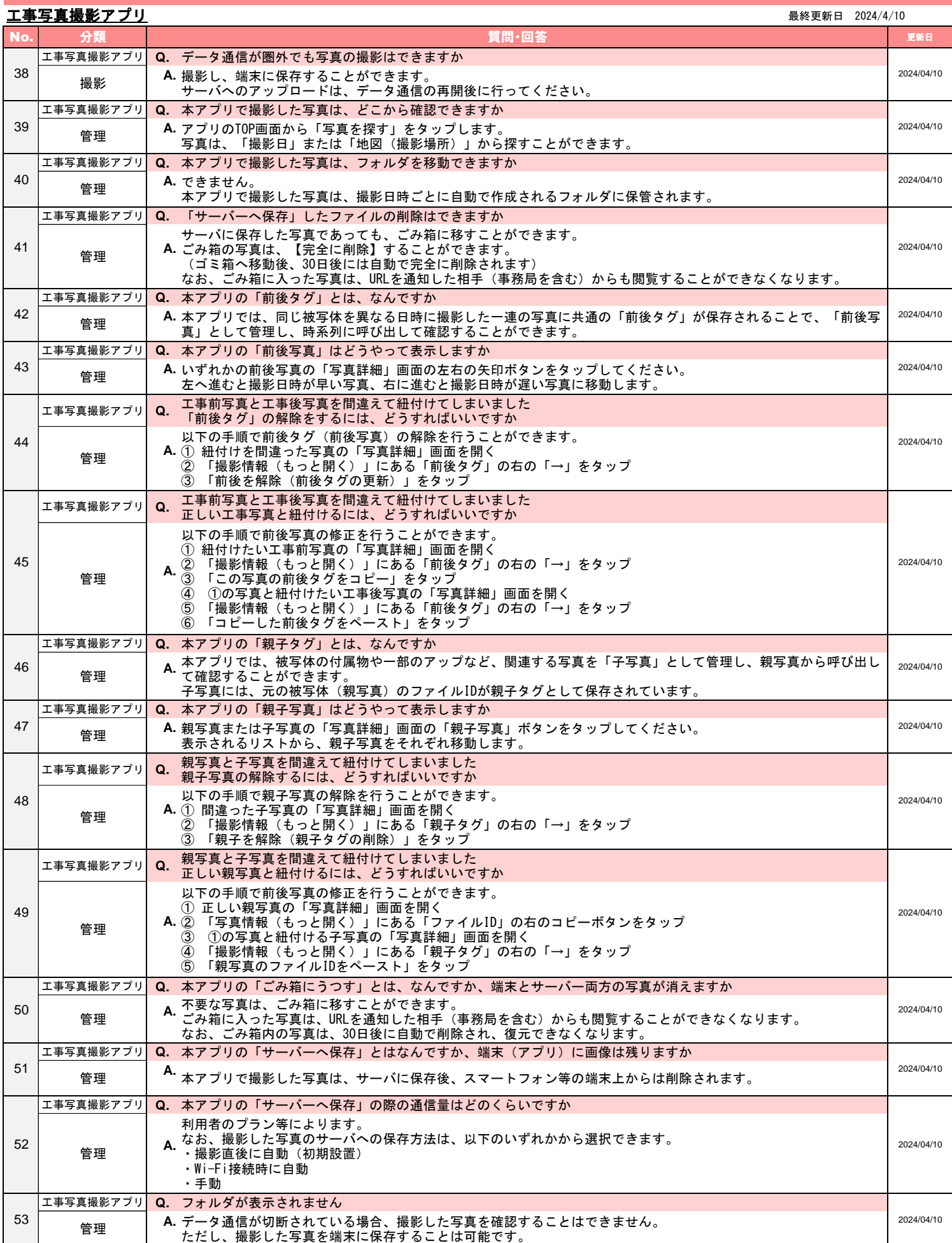